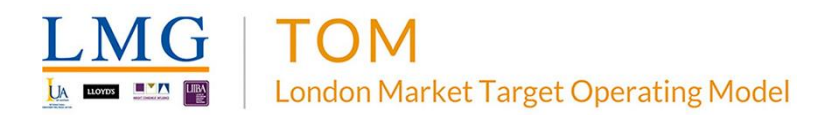

# **Common Services**

# Additional On-boarding Steps for Developers

**This guide supports vendors, in-house developer teams and LM TOM Project teams who may need to publish APIs, subscribe to APIs or register an App in Common Services.** 

All Organisations must already be on-boarded into the PROD environment of Common Services (CS). See 'CS On-Boarding Steps (Non-DA SATS)' guide at [tomsupports.london/common-services](https://tomsupports.london/common-services) if not already on-boarded.

This guide is designed for:

- A PM/BA/Developer in an external organisation that is:
	- o Running a project to call a Market API.
	- o Providing a market Application that is going to use Common Services SSO.
	- o Planning to publish a new API provided by their Service.
	- o Planning to subscribe to an API already offered by the API Gateway.
- A Member of a LM TOM/LIMOSS Project Team (e.g. PPL, SDC) planning to:
	- o Use SSO in their Application/Service.
	- o Have their App/Service call an API already offered by the API Gateway.
	- o Publish a new API to be provided by their Service.

There are 3 fundamental tasks that can be completed in CS:

- Subscribing to an existing API
- Publishing a new API
- Registering an Application to use Single Sign On (SSO)

There are also 3 different environments where organisations, APIs, Apps and users can exist. Ensure that the correct environment is selected when submitting requests:

- 1. **PROD** Live production environment where business users and live APIs/Applications exist. Developers and APIs/Apps under development cannot be added to the PROD environment. All organisations must be on-boarded in PROD in order to request access to PRE-PROD or SANDBOX.
- 2. **PRE-PROD** Test environment for integrating APIs and Applications. This environment is suitable for developers but not for business users (except for UAT/MAT) or live data.
- 3. **SANDBOX** Development environment suitable for building APIs and Apps. This environment is suitable for developers but not for business users or live data.

For further information about CS, visit: [https://tomsupports.london/common-services.](https://tomsupports.london/common-services) The 'Support for API Developers' section includes a list of currently available APIs and Gateway guide.

For support at any stage, email [Help@tmel.co.uk](mailto:Help@tmel.co.uk)

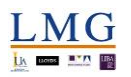

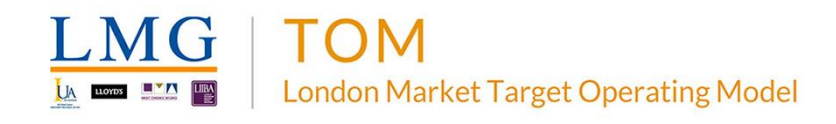

## **Subscribing to an API**

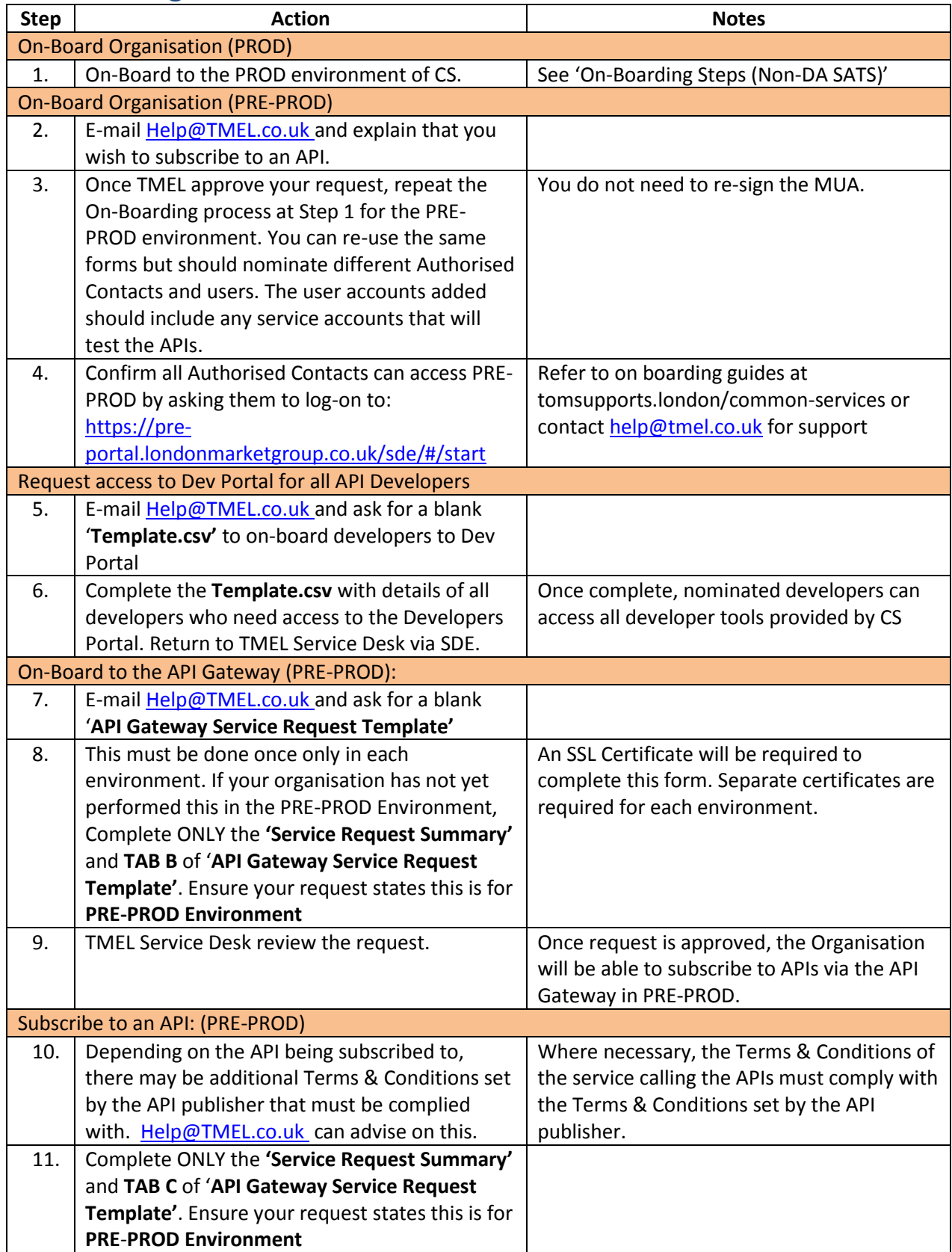

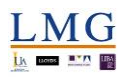

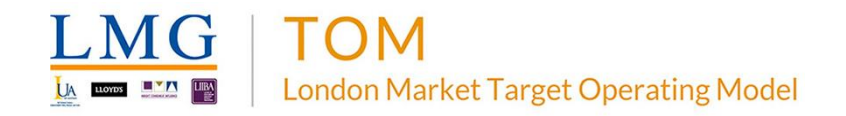

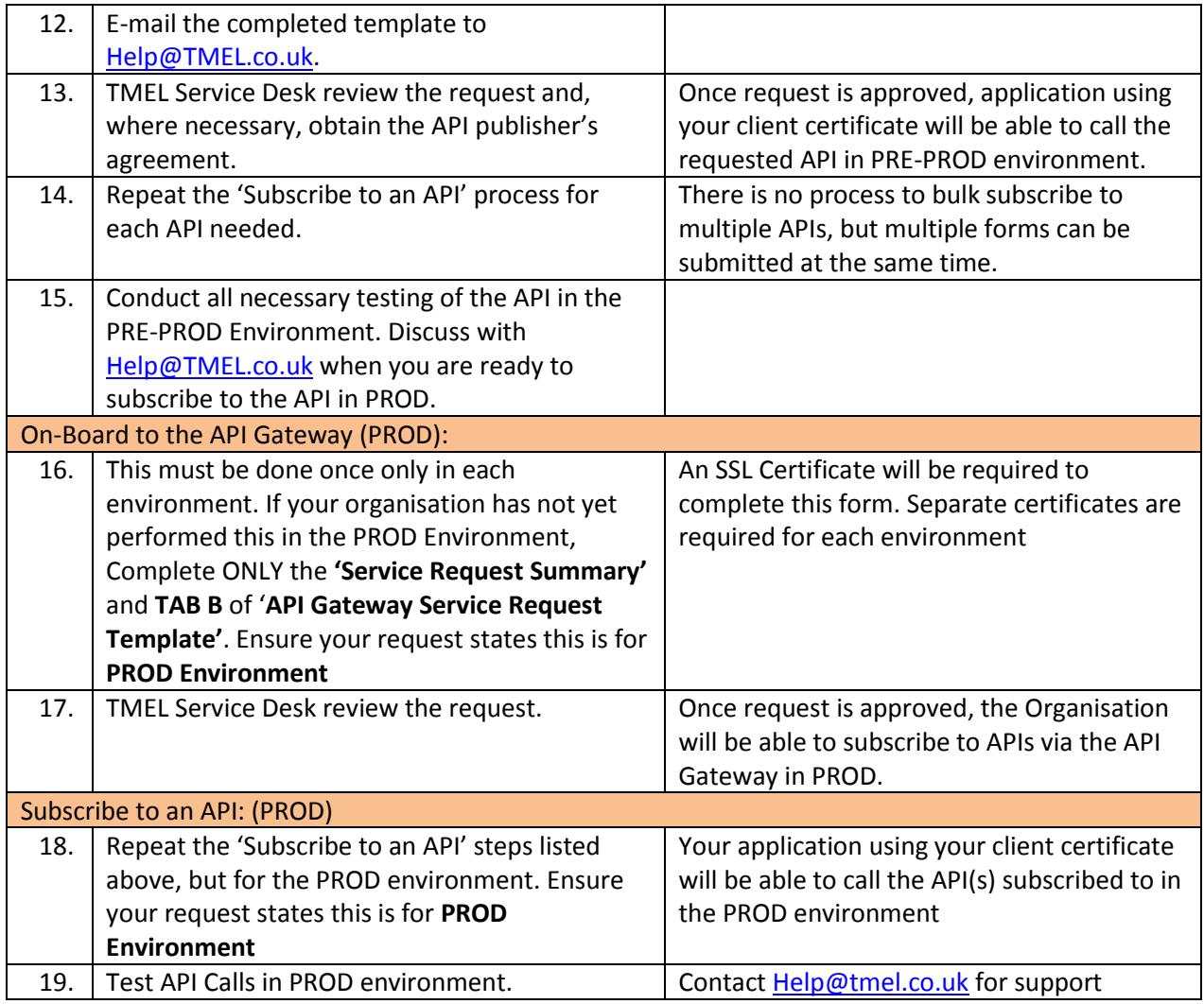

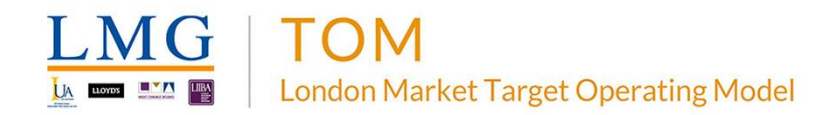

## **Publishing an API**

#### **Please speak to the TMEL/LIMOSS CS team before submitting these requests.**

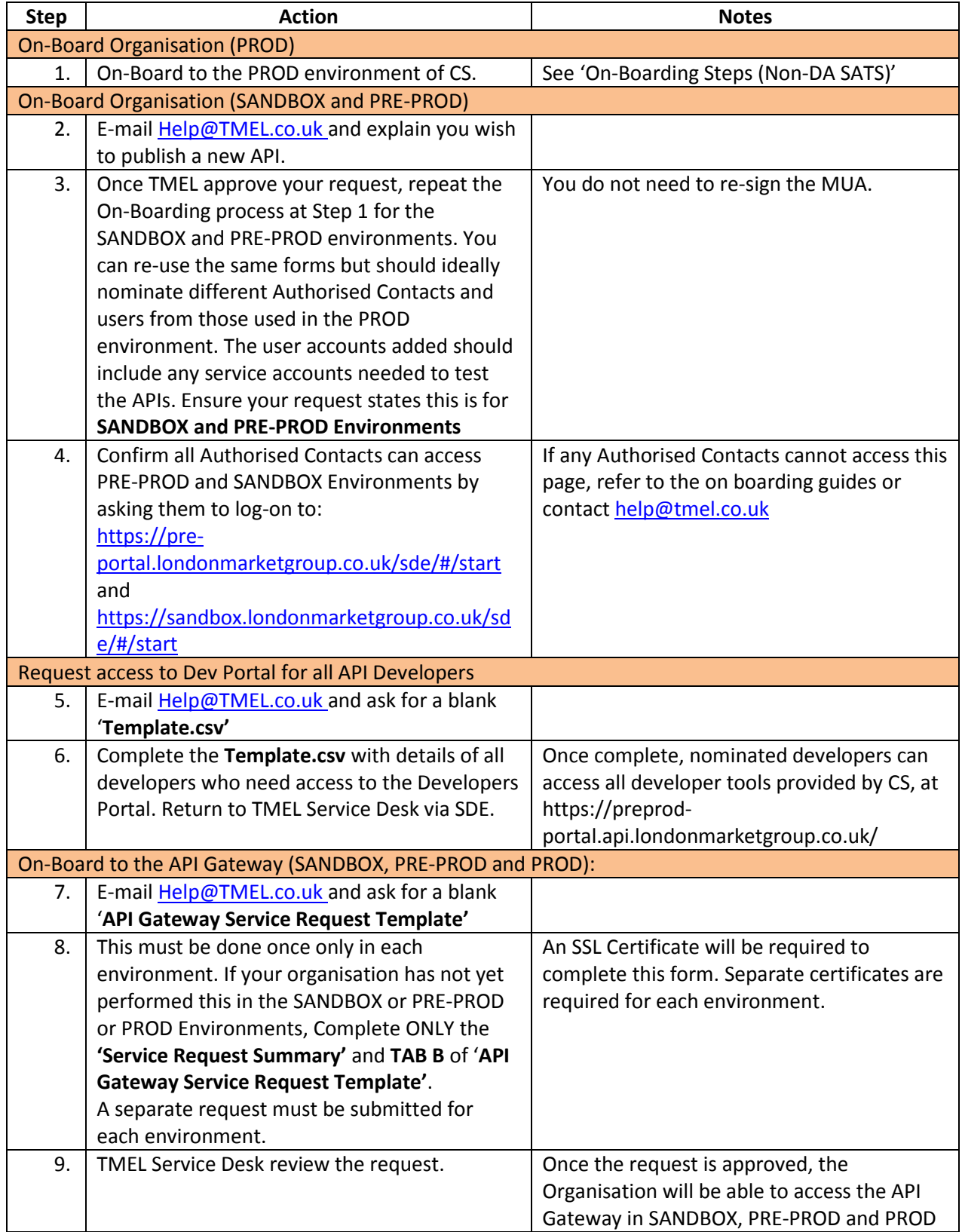

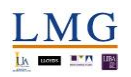

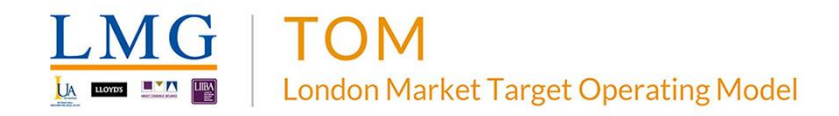

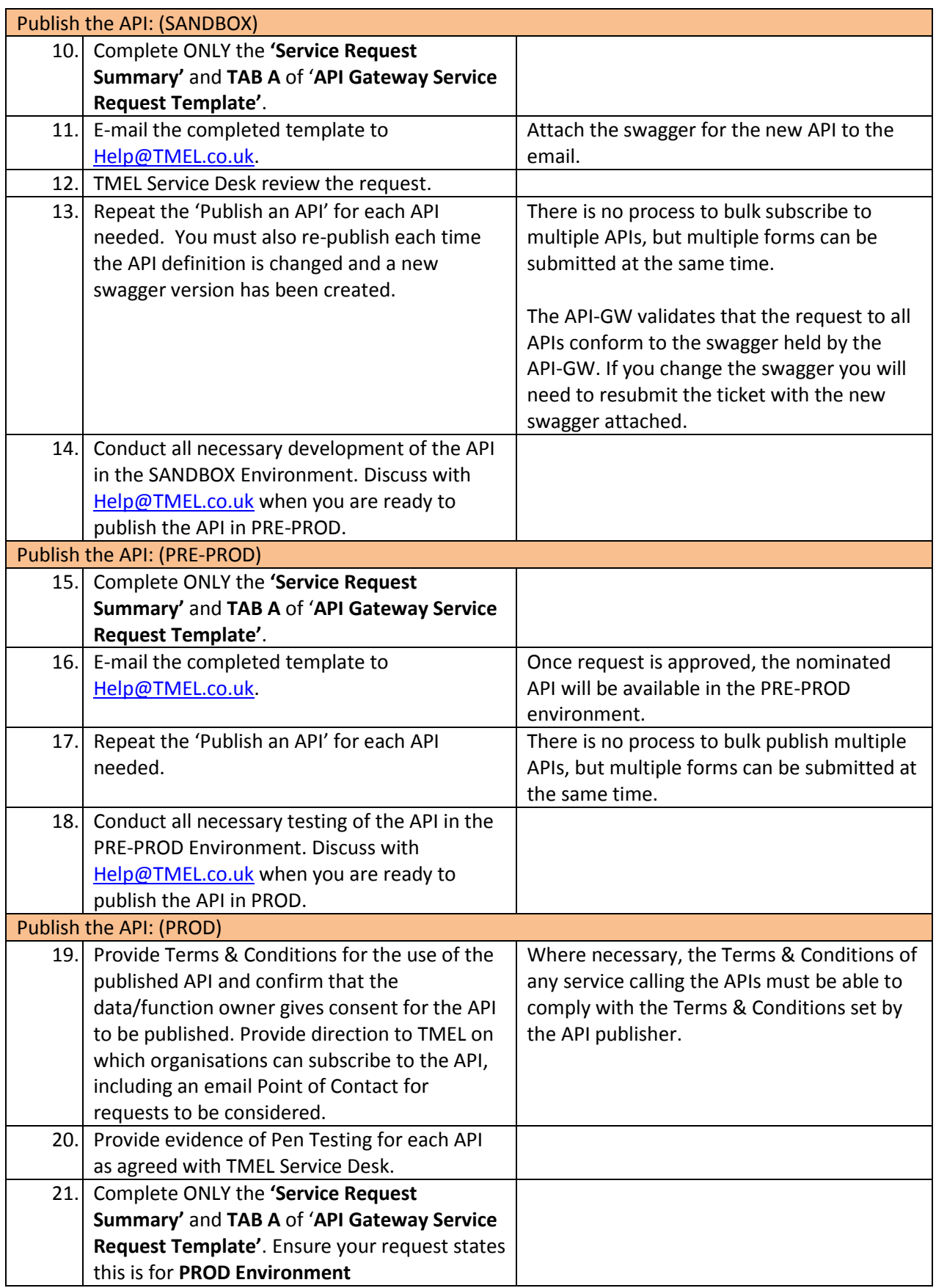

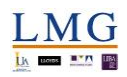

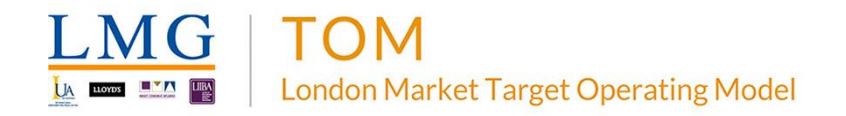

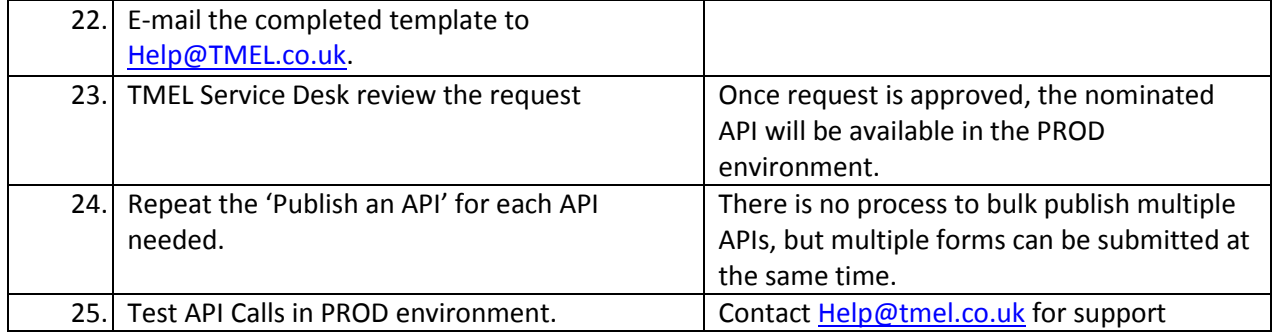

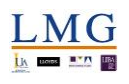

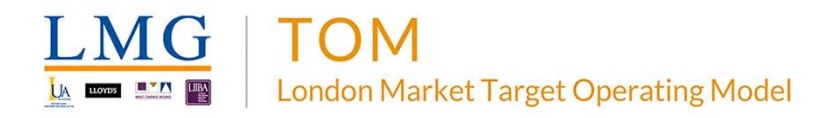

### **Registering an Application to use Single Sign On (SSO)**

**Please speak to the TMEL/LIMOSS CS team before submitting these requests.**

The process below assumes that the App does NOT publish or subscribe to any APIs. If it does, the processes above for subscribing to and publishing APIs must be combined with the process below. It is recommended that a full chronological list of all steps needed, and in which environment, is created during the design stage of the project.

The process shown below also assumes that the App does not require Organisations to be added to it in Single Sign On – i.e. CS will confirm a user is *authenticated* to access SSO, but not specifically *authorised* to access a specific App. This function is available in CS but the default is for this authorisation to be performed by the App itself. If required, discuss with TMEL/LIMOSS CS team and additionally complete 'Service Request Summary' and TAB D of 'On-Boarding Service Request' template in each environment that the App is published.

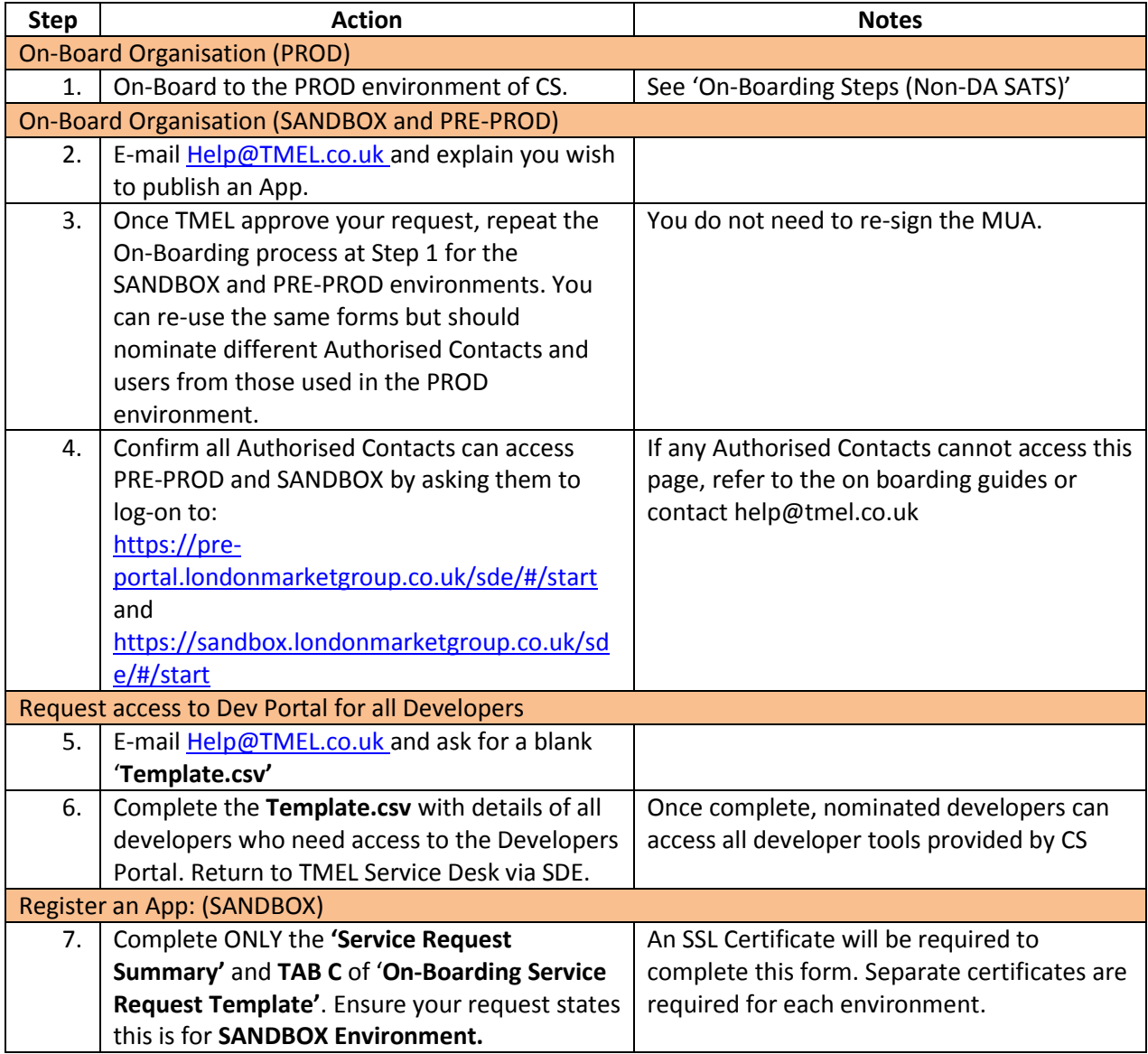

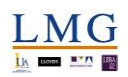

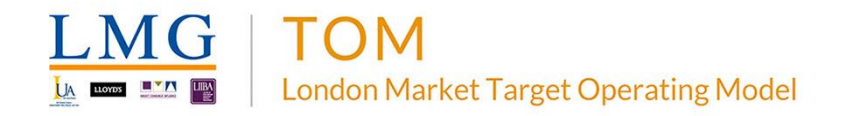

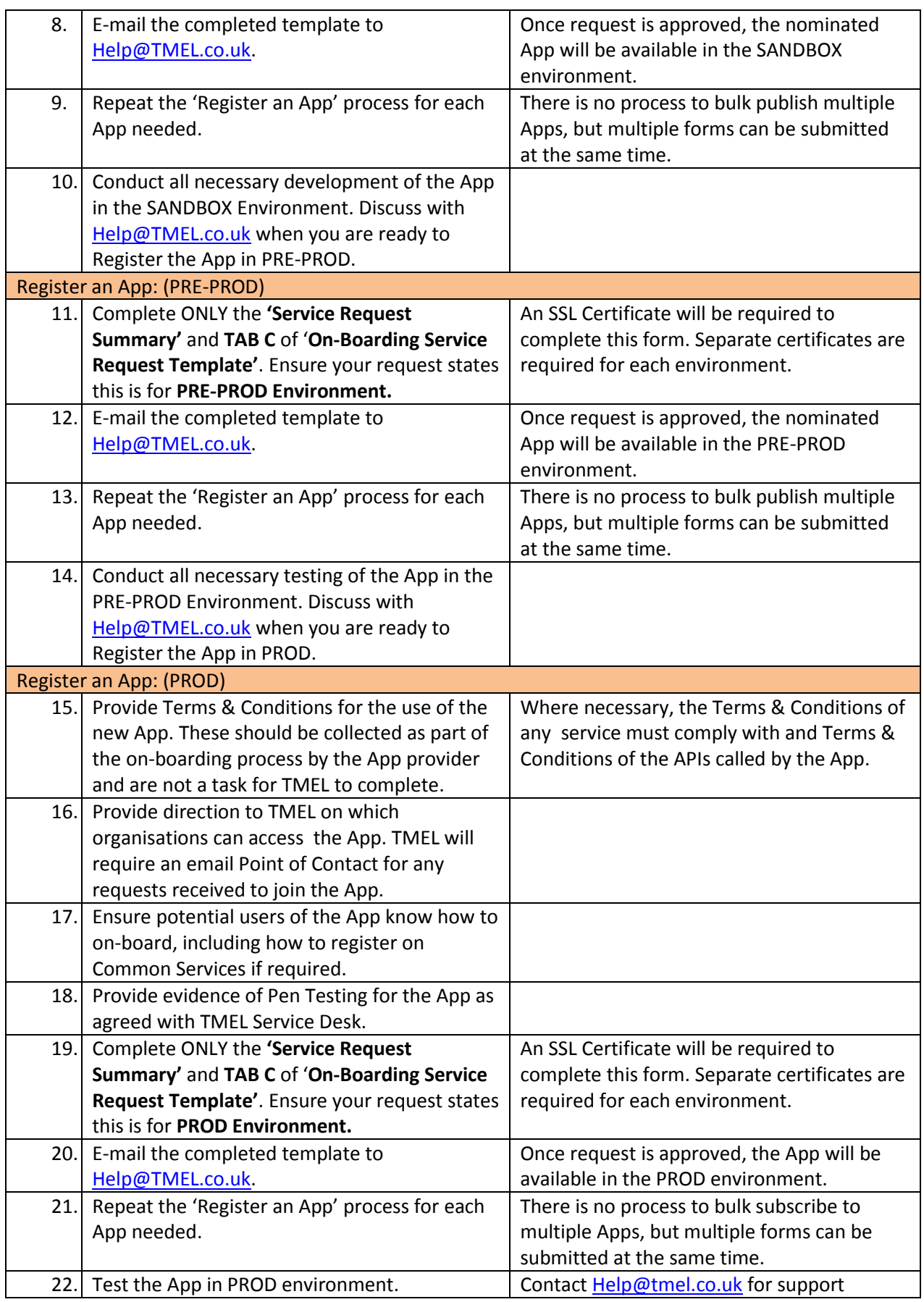

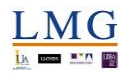

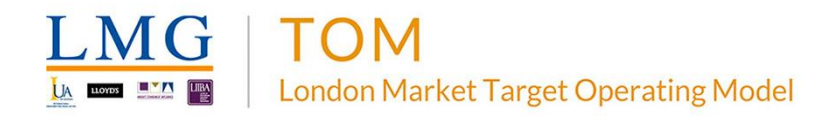

## **Other Service Requests for Developers:**

Two other Service Requests are available for Developers:

### **Sunset (Remove) an API from the API Gateway**

1. Ensure all users have been informed of API removal. Complete ONLY the **'Service Request Summary'** and **TAB D** of ''**API Gateway Service Request Template'**. Ensure your request states the relevant **Environment(s).** Repeat process for each API requiring sun setting.

### **Update an Organisation's details in the API Gateway**

- 1. Complete ONLY the **'Service Request Summary'** and **TAB E** of ''**API Gateway Service Request Template'**. Ensure your request states the relevant **Environment(s).**
- 2. Repeat process for each environment.

**For further information, Please visit tomsupports.london\common-services**

**For support at any stage, email [Help@tmel.co.uk](mailto:Help@tmel.co.uk)**

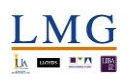